**minim** version 2024/1.6

 $\overline{a}$ 

author Esger Renkema contact minim@elrenkema.nl

This is a modern plain format for the LuaTeX engine, adding improved low-level support for many LuaTeX extensions and newer PDF features. While it can be used as drop-in replacement for plain TeX, it probably is most useful as a basis for your own formats.

Most features included in the format are provided by separate packages that can be used on their own; see the packages

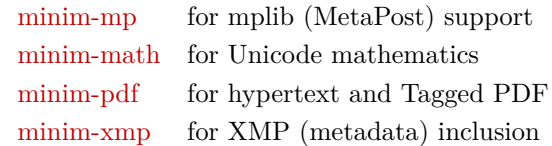

The documentation for the above packages will be replicated in separate chapters below.

You can use this package by simply saying **\input minim**; this will load the file minim.tex. For building your own format files, you can re-use the file minim.ini: if you define \fmtname before inputting this file, no \dump will be performed.

## **Contents**

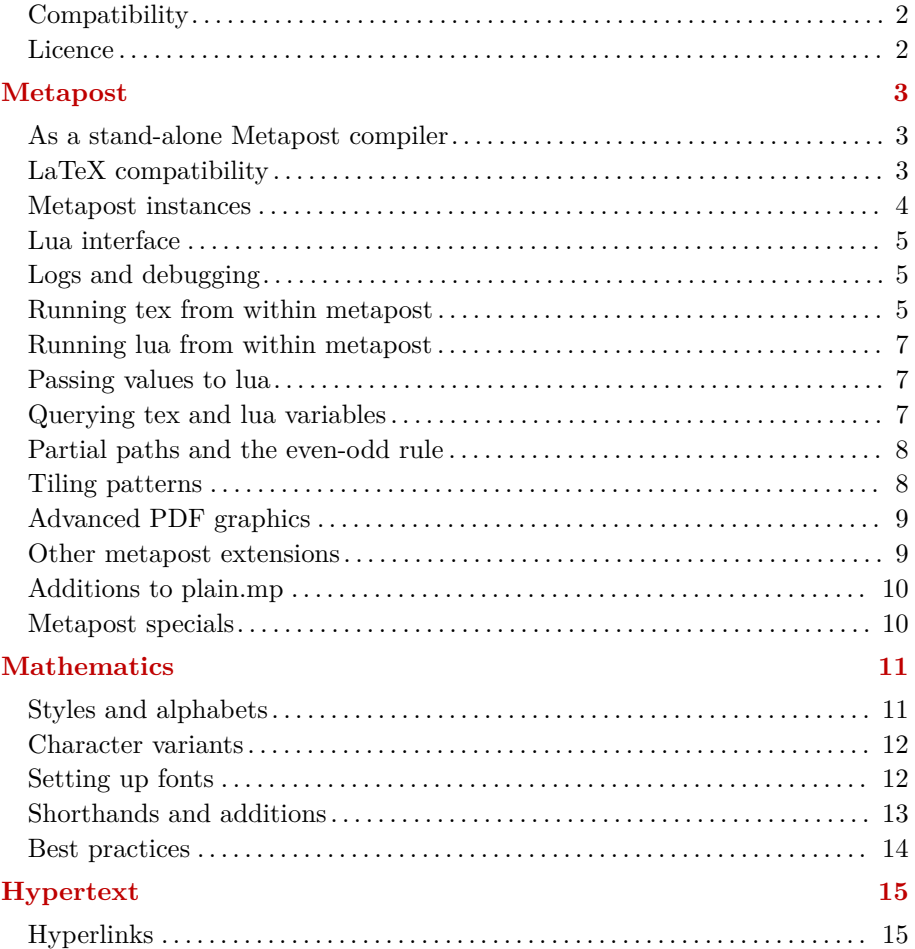

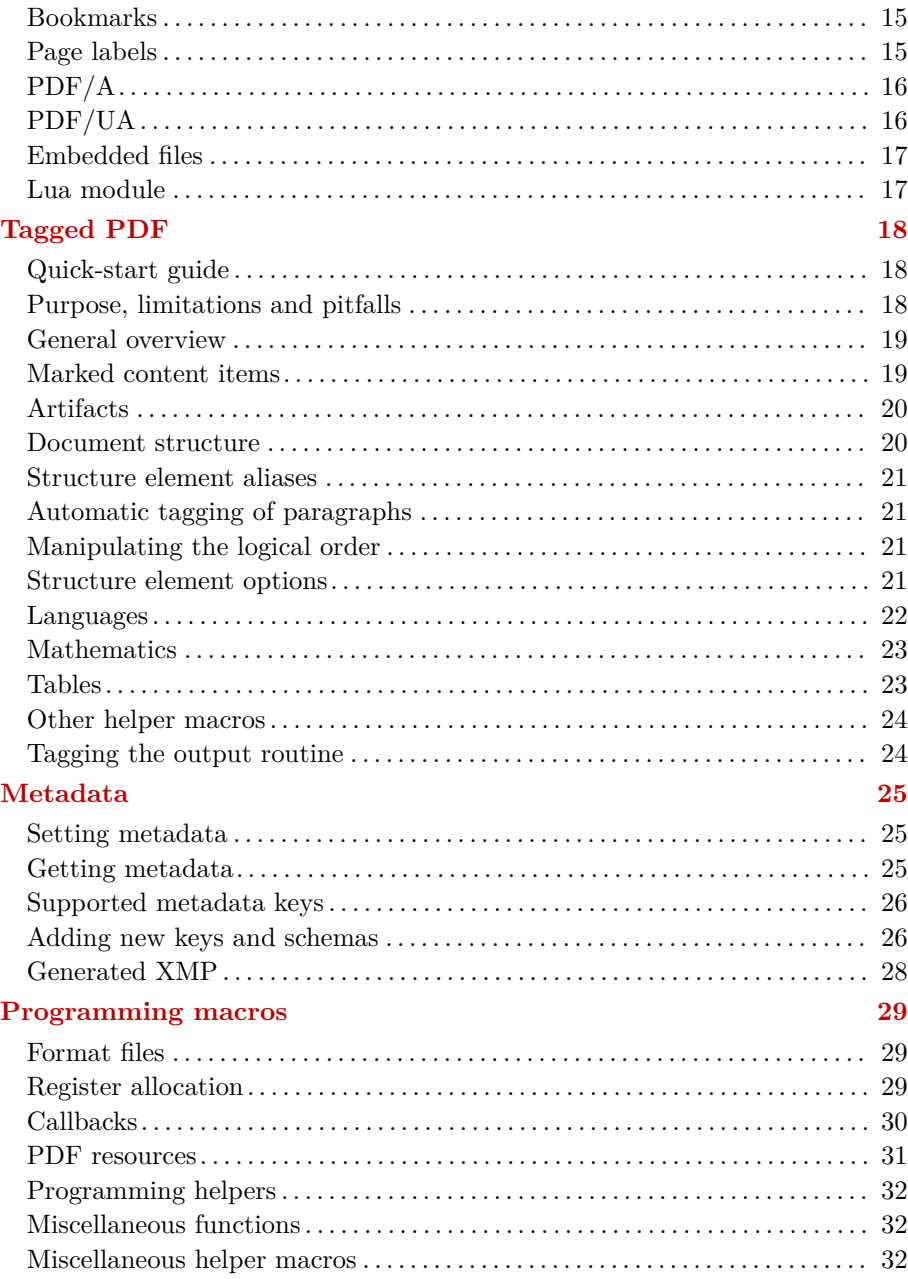

## <span id="page-1-0"></span>**Compatibility**

One central design goal of minim is to be as unobtrusive as possible: you should be able to safely ignore any function you do not want to use. Please get in touch if you find this not the case. Particular care has been taken to be compatible with *Itluatex*. All overlapping functions should produce the same results and ltluatex can be loaded either before or after minim.

## <span id="page-1-1"></span>**Licence**

This package may be distributed under the terms of the European Union Public Licence (EUPL) version 1.2 or later. An english version of this licence has been included as an attachment to this file; copies in other languages can be obtained at

<https://joinup.ec.europa.eu/collection/eupl/eupl-text-eupl-12>

# <span id="page-2-0"></span>**Metapost**

This package offers low-level mplib integration for plain luatex. The use of multiple simultaneous metapost instances is supported, as well as running tex or lua code from within metapost. In order to use it, simply say \input minim-mp.tex.

After this, \directmetapost [ options ] { mp code } will result in a series of images corresponding to the beginfig() ... endfig; statements in your mp code. Every image will be in a box of its own.

The metapost code to-be-run will be read under a special catcode regime in which most 'special' characters (including  $\#$  and  $\%$ ) are inert. However, any control sequences will be expanded fully, as inside an \edef. Keep this in mind and define any macros you want to use in a btex ... etex; environment as \protected (with the latex package, latex's 'protected' macros are safe-to-use, too).

Every call to \directmetapost opens and closes a separate metapost instance. If you want your second call to remember the first, you will have to define a persistent metapost instance. This will also give you more control over image extraction. See below under "Metapost instances". The options will also be explained there (for simple cases, you will not need them).

The logs of the metapost run will be embedded in the regular log file. If an error occurs, the log of the last snippet will also be shown on the terminal.

## <span id="page-2-1"></span>**As a stand-alone Metapost compiler**

This package can also be used as a stand-alone metapost compiler. Saying

luatex --fmt=minim-mp your\_file.mp

will create a pdf file of all images in your file.mp, in order, with page sizes adjusted to image dimensions. You might need generate the format first, this is done with

luatex --ini minim-mp.ini

Use minim-lamp instead of minim-mp for a latex-based version of the minim-mp format. With minim-lamp, for specifying the contents of the preamble, you can use verbatimtex ... etex; statements at the top of your file. Concluding the preamble with \begin{document} is optional, as both \begin and \end{document} will be inserted automatically if omitted.

## <span id="page-2-2"></span>**LaTeX compatibility**

An experimental latex package is included in minim-mp.sty. It really is a rather thin wrapper around the plain tex package, but does provide a proper metapost latex environment as an alternative to \directmetapost. The metapost environment has no persistent backing instance, but you can create a similar environment envname that does with \newmetapostenvironment [options] {envname}. If your demands are even more complex, you should fall back to the plain tex commands described in the next section.

As in luamplib, you can use  $\omega$  frame to insert the proper colour values; this macro is only available inside the above environments. A \mpdim macro is present too, but quite superfluous: since the contents of the metapost environments are fully expanded before metapost sees them, you can use \the and \the\dimexpr like everywhere else. Tex's registers can also be accessed by metapost itself (see below).

When the package is loaded with the option luamplib, minim-mp will try and act as a drop-in replacement for luamplib. The effort made is not very great though, but it will define an mplibcode environment, as well as the \mplibcodeinherit, \mplibshowlog, \mplibsetformat and \mplibnumbersystem switches; also the macros \everymplib and \everyendmplib. Please do note that this is not the recommended way of using minim-mp, which remains the interface documented above and further in the next section.

## <span id="page-3-0"></span>**Metapost instances**

For more complicated uses, you can define your own instances by saying \newmetapostinstance [ options ] \id. An instance can be closed with \closemetapostinstance \id. The options are directly passed to lua, as a table, and can contain the following keys:

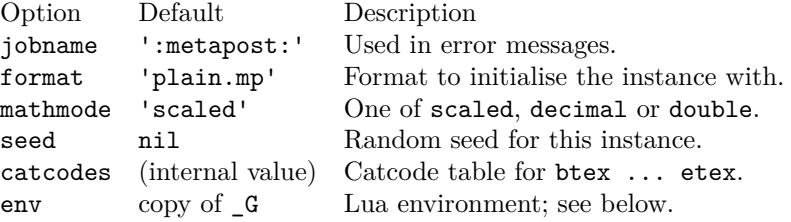

Now that you have your own instance, you can run chunks of metapost code in it with  $\rm \id$   $\ddot{\theta}$ . Any images that your code may have contained will have to be extracted explicitly. This is possible in a number of ways, although each image can be retrieved only once.

 $\text{Vectors}$  \id – Writes the first unretrieved image to the current node list. There, the image will be contained in a single box node.

\getnamedmpimage \id {name} – Retrieves an image by name and writes it to the current node list.

 $\bar{b}$  \boxnextmpimage \id box-nr – Puts the next unretrieved image in box box-nr. The number may be anything tex can parse as a number.

\boxnamedmpimage \id box-nr {name} – Puts the image named name in box box-nr.

Say \remainingmpimages \id for the number of images not yet retrieved and \getallmpimages \id to insert all remaining images.

Finally, as a shorthand, \runmetapostimage \id { code } will add beginfig ... endfig; to your code and write the resulting image immediately to the current list.

Associated to every instance are four token registers containing tex and/or metapost code to be inserted before or after each executed chunk. You can access them with  $\verymp \id \{pre|post\} \{textrm{Im}p\}$ . The token lists where  $id = 0$  do not correspond to any instance and will apply to every instance instead. All four token lists are empty by default if you use minim-mp with plain tex. The latex package, on the other hand, uses them for its own purposes, so take care in that case to use \tokspre and \toksapp instead of overwriting their contents. As a bonus, when using the latex package, you can use the environment name instead of the numerical \id.

## <span id="page-4-0"></span>**Lua interface**

In what follows, you should assume M to be the result of

```
M = \text{require('minimum-mp')}
```
as this package does not claim a table in the global environment for itself.

You can open a new instance with  $nr = M$ .open {options}. This returns an index in the M.instances table. Run code with M.run (nr, code) and close the instance with M.close (nr). Images can be retrieved only with box\_node = M.get\_image(nr, [name]); omit the name to select the first image. Say  $nr$ <sup>remaining = M.left(nr)</sup> for the number of remaining images.

Each metapost instance is a table containing the following entries:

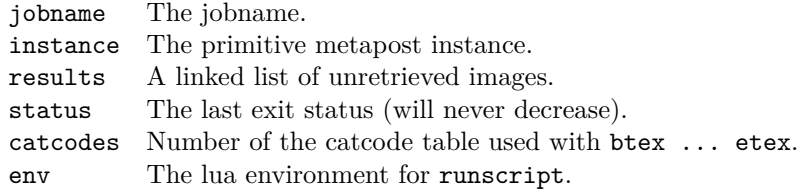

Default values for the format and number system are available in the M.default format and M.default mathmode variables. The full initialisation sequence for new instances (i.e. the first metapost chunk, that is executed automatically) is contained in the M.init\_code table.

## <span id="page-4-1"></span>**Logs and debugging**

Metapost log output of every processed chunk of metapost code will be printed to the main log file in a quoted form. The logs will be duplicated to the terminal if an error occurs or if the variable M.on\_line is true (the default is false, but set to true in the stand-alone format files). Because a single error message might trigger many others, log output to the terminal (but not the log file) will be cut after a certain number of errors: this behaviour is governed by the M.max errprint variable (default 1; set to 0 to disable).

You can enable (global) debugging by saying debug\_pdf to metapost,  $\de{de}$ bugmetapost to tex or M.enable\_debugging() to lua. This will write out a summary of metapost object information to the pdf file, just above the pdf instructions that object was translated into. For this purpose, the pdf will be generated uncompressed. Additionally, the metapost code itself will be echoed to the log, as well as runscript and maketext invocations, and a small summary of every generated image will be written to log and terminal.

For debugging the results of maketext and the like, you can set the debug\_tex\_bboxes variable to true and have their resulting bounding boxes drawn on the pdf.

#### <span id="page-4-2"></span>**Running tex from within metapost**

You can include tex snippets with either maketext "tex text" or btex ... etex statements. The tex code will be executed in the current environment without an extra grouping level. The result of either statement at the place where it is invoked is an image object of the proper dimensions that can be moved, scaled, rotated and mirrored. You can even specify a colour. Its contents, however, will only be added afterwards and are invisible to metapost.

Arbitrary tex statements may be included in verbatimtex ... etex, which may occur anywhere. These btex and verbatimtex statements are executed in the order they are given.

Previously-defined box resources can be included with boxresource(nr). The result will be an image object with the proper dimensions. This image can be transformed in any way you like, but you cannot inspect the contents of the resource within metapost.

You can also use metapost's infont operator, which restricts the text to-betypeset to a single font, but returns an picture containing a picture for each character. The right-hand argument of infont should either be a (numerical) font id or the (cs)name of a font (without backslash). A traditional font name (e.g. 'cmtt10') is also accepted; this will silently load the font.

One possible use of the infont operator is setting text along curves:

```
begin{bmatrix} 1 \end{bmatrix}save t, w, r, a; picture t;
     t = "Running TeX from within MetaPost" infont "tenrm";
    w = xpart lrcorner t = 3.141593 r;
     for c within t :
        x := xpart (llcorner c + lrcorner c)/2;
        a := 90 - 180 x/w;
        draw c rotatedaround((x,0), a)shifted (-r*sin(d(a)-x, r*cost(a));
     endfor
endfig;
                              R from within Metapost
```
By default, the maketext operator is used for typesetting labels. You can, however, order de label macro to use infont instead by setting maketextlabels to false.

For the greatest amount of control, you can use the glyph g of f operator, which returns the contours that make up a glyph. It is a bit more versatile than its traditional metapost counterpart: g may also be the name of the glyph instead of its index, while f can be a font id or font name (as with infont).

A variant of glyph of is the contours t of f macro: it first typesets the string t in the same way as infont does (so that kerning and font shaping are applied), but returns a (comma-separated) list of contours, such as may be used in a for loop. Due to rounding errors, the glyphs will not match exactly.

Be aware that the contours returned by these operators may be disjoint: a letter o, for example, will consists of two. This means you cannot recreate the characters by just filling each contour: this would turn the o into a filled-in circle. Instead, you must use multifill on the entire output of glyph of or contours of (see below under 'partial paths').

#### <span id="page-6-0"></span>**Running lua from within metapost**

You can call out to lua with runscript "lua code". For this purpose, each metapost instance carries around its own lua environment so that assignments you make are local to the instance. (You can of course order the global environment to be used by giving  $env = G$  as option to  $\newcommand{\mbox}{\mbox{new-entropy}}$   $\newcommand{\mbox}{\mbox{new-entropy}}$ Any environment you specify will be supplemented with the contents of the M.mp functions table. Two useful functions pre-supplied are quote(s), which escapes all double quotes in the string s before surrounding it with the same (so that it may be read as a metapost string literal); and  $sp_to_pt(nr)$ , which prints dimensions in points (preventing overflows).

When using runscript in this way, you must ensure its argument is a correct lua program. As an escape hatch, raw strings can be passed to lua with runscript ("[[function\_name]]" & raw\_string). This will return the result of the function function\_name applied to raw\_string as a lua string.

If your lua snippet returns nothing, the runscript call will be invisible to metapost. If on the other hand it does return a value, that value will have to be translated to metapost. Numbers and strings will be returned as they are (so make sure the string is surrounded by quotes if you want to return a metapost string). You can return a point, colour or transform by returning an array of two to six elements (excluding five). For other return values, tostring() will be called.

## <span id="page-6-1"></span>**Passing values to lua**

Do keep in mind that metapost and lua represent numbers in different ways and that rounding errors may occur. For instance, metapost's decimal epsilon returns 0.00002, which metapost understands as 1/65536, but lua as 1/50000. Use the metapost macro hexadecimal instead of decimal for passing unambiguous numbers to lua.

Additionally, you should be aware that metapost uses slightly bigger points than tex, so that epsilon when taken as a dimension is not quite equal to 1sp. Use the metapost macro scaledpoints for passing to lua a metapost dimension as an integral number of scaled points.

Strings can be passed to lua with the lua\_string macro, which escapes the necessary characters and then surrounds its argument with quotes. A generic macro for passing values to lua, finally, is quote\_for\_lua, which automatically converts strings, numbers, points and colours to (metapost) strings that lua can understand.

## <span id="page-6-2"></span>**Querying tex and lua variables**

Stitching together lua snippets by hand is not very convenient. Therefore, minimmp provides three helper macros that should cover most lua interaction. For running a single lua function, luafunction <suffix> (<arguments>) returns the result of the function  $str$  <suffix> applied to any number of arguments, which are quoted automatically. Variables can be queried with **luavariable**  $\langle \text{suffix} \rangle$  and set with setluavariable  $\langle \text{suffix} \rangle = \langle \text{value} \rangle$ ;

The details of metapost tokenisation make these macros rather powerful: you can not only say e.g. luavariable tex.jobname to get the current jobname, but even define a texvariable macro with

vardef texvariable @# = luavariable tex @# enddef;

and have texvariable jobname work as expected.

For accessing count, dimen, attribute or toks registers, the macros are  $text{tex}$ .count [number] or tex.count.name [etc. etc.] for getting and set tex.count [number] = value or set tex.count.name = value etc. for setting values.

## <span id="page-7-0"></span>**Partial paths and the even-odd rule**

You can fill or draw two or more disjoint paths in one go by using nofill as drawing operator for all paths but the last. This may make it easier to cut something out of a shape, since you do not have to worry about stitching the paths together.

While metapost fills paths according to the winding number, the pdf format also supports filling according to the even-odd rule. You can use that method with the eofill and eofilldraw drawing statements, which can of course also be used as the final statement after a series of nofills.

The macros multi(draw|fill|filldraw|eofill|eofilldraw) take a list of paths between parentheses and can be followed by the usual drawing options. For example, multidraw (contours "example" of "tenbf") withpen currentpen scaled 1/10; will give the word example in a thin outline.

Finally, two handy clipping macros have been added: clipout and clipto, which both receive a list of paths as a 'text' parameter and either clip their ensemble out of the picture, or the picture to the ensemble.

## <span id="page-7-1"></span>**Tiling patterns**

The specification withpattern(<name>) added to a fill statement will fill the path with a pattern instead of a solid colour. If the pattern itself does not contain any colour statements, it will have the colour given by withcolor. Stroking operations (the draw part) will not be affected. Patterns will always look the same, irrespective of any transformations you apply to the picture.

To define a pattern, sketch it between beginpattern(<name>) ... endpattern(xstep, ystep); where <name> is a suffix and (xstep, ystep) are the horizontal and vertical distances between applications of the pattern. Inside the definition, you can draw the pattern using whatever coordinates you like; assign a value to the matrix transformation to specify how the pattern should be projected onto the page. This matrix will also be applied to xstep and ystep.

You can also change the internal variable tilingtype and the normal variable painttype, although the latter will be set to 1 automatically if you use any colour inside the pattern definition. Consult the pdf specification for more information on these parameters.

You can use text inside patterns, as in this example:

```
% define the pattern
picture letter; letter = maketext("a");
beginpattern(a)
     draw letter rotated 45;
     matrix = identity rotated 45;
                                                             a.
                                                                 a
endpattern(12pt,12pt);
% use the pattern
begin{bmatrix} 1 \end{bmatrix}
```
fill fullcircle scaled 3cm withpattern(a) withcolor 3/4red;

```
 draw fullcircle scaled 3cm withpen pencircle scaled 1;
endfig;
```
A small pattern library is available in the minim-hatching.mp file; see the accompanying documentation sheet for an overview of patterns.

## <span id="page-8-0"></span>**Advanced PDF graphics**

You can use savegstate and restoregstate for inserting the q and Q operators; these must always be paired, or horrible errors will occur. You may need them if you use setgstate(<params>) for modifying the extended graphical state (ExtGState). The params must be a comma-separated Key=value list, with all values being suffixes. The latter restriction may require the use of additional variables, but as this is a very low-level command, it is best to wrap it in a more specialised macro anyway. The withered ( $\langle$ params>) can be added to a drawing statement and includes saving/restoring the graphical state.

Note that while you could try and use setgstate for modifying variables like the line cap or dash pattern, the result of doing so will be unpredictable, since such changes will be invisible to metapost. Its intended use is restricted to graphics parameters outside the scope of metapost.

For applying transparency, setalpha(a) updates the CA and ca parameters as a stand-alone command and  $withinbba(a)$  can be used in a drawing statement where it will save/restore the graphical state around it. For applying transparency to an ensemble of drawing statements, transparent (a) <picture> instead of draw <picture> will create and insert the proper transparency group. The transparency group attributes can be set with the string internal transparency\_group\_attrs, while for all three macros the blend mode can be set with the string internal **blend** mode (it will be added whenever set).

A transparency group is a special kind of XForm, and these can be created from within metapost:  $\langle id \rangle$  = saveboxresource ( $\langle$ attributes $\rangle$ )  $\langle$ picture $\rangle$ returns a number identifying the resource; the  $\texttt{~dattributes\,~}$  can be given in the same way as the arguments to setgstate. XForms defined through metapost are available to other metapost instances but not to tex, though the macro painting them, boxresource  $\langle id \rangle$ , also accepts identifiers of tex-defined box resources. There remains a subtle difference, however: metapost-defined box resources are placed at their original origin.

#### <span id="page-8-1"></span>**Other metapost extensions**

You can set the baseline of an image with **baseline** $(p)$ . There, p must either be a point through which the baseline should pass, or a number (where an x coordinate of zero will be added). Transformations will be taken into account, hence the specification of two coordinates. The last given baseline will be used.

You can write to tex's log directly with texmessage "hello";. You can feed it a comma-separated list of strings and numbers, which will be passed through string.format() first.

You can write direct pdf statements with special "pdf: statements" and you can add comments to the pdf file with special "pdfcomment: comments". Say special "latelua: lua code" to insert a late\_lua whatsit. All three specials can also be given as pre- or postscripts to another object. In that case, they will be added before or after the object they are attached to. Do note that

all special statements will appear at the beginning of the image; use pre- and postscripts to drawing statements if the order matters.

## <span id="page-9-0"></span>**Additions to plain.mp**

Minim-mp provides a few elementary macros and constants that are conspicuously absent from plain.mp; I hope their addition is uncontroversial. All are provided in the file minim.mp; the contents of this file do not depend on functions specific to minim-mp and thus it can safely be used with other metapost processors. It is included automatically right after the format file (i.e. plain.mp).

The constants are pi (355/113), fullsquare, unitcircle and the cmyk-colours cyan, magenta, yellow and key. The macros are clockwise, xshifted, yshifted, hflip and vflip, where the flips are defined in such a way that p & hflip p gives the expected result.

Version 1.2 brought the following additions: save pair, save path etc. etc. that save and declare in one go; the missing trigonometric functions tand, arcsind, arccosd and arctand, and the unit circle segment drawing function  $\texttt{arc}(\theta_0, \theta_\ell)$  (taking a starting angle and arc length, both in degrees).

Version 1.6 brought empty for testing empty suffixes, typeof  $(v)$  expanding to the type (numeric, pair etc.) of variable v, getbounds as complement to setbounds, the (twodimensional) exterior product p extprod q and the test collinear(p,q,r).

#### <span id="page-9-1"></span>**Metapost specials**

You can extend this package by adding new metapost specials. Specials should have the form "identifier: instructions" and can be added as pre- or postscript to metapost objects. A single object can carry multiple specials and a special "..." statement is equivalent to an empty object with a single prefix.

Handling of specials is specified in three lua tables: M.specials, M.prescripts and M.postscripts. The identifier above should equal the key of an entry in the relevant table, while the value of an entry in one of these tables should be a function with three parameters: the internal image processor state, the instructions from above and the metapost object itself.

If the identifier of a prescript is present in the first table, the corresponding function will replace normal object processing. Only one prescript may match with this table. Functions in the the other two tables will run before or after normal processing.

Specials can store information in the user table of the picture that is being processed; this information is still available inside the finish\_mpfigure callback that is executed just before the processed image is surrounded by properlydimensioned boxes. If a user.save\_fn function is defined, it will replace the normal saving of the image to the image list and the image node list will be flushed.

# <span id="page-10-0"></span>**Mathematics**

This package gives a simple and higly-configurable way of using unicode and OpenType mathematics with plain LuaTeX, making use of most of the latter engine's new capabilities in mathematical typesetting. Also included are proper settings and definitions for nearly all unicode mathematical characters, as well as a few shorthands and helper macros that seemed useful additions.

Load the package by saying \input minim-math.tex; this will set up luatex for using opentype mathematical fonts and unicode math input. It will not, however, select mathematical fonts for you. That you will have to do for yourself; see below for instructions.

## <span id="page-10-1"></span>**Styles and alphabets**

For some (mostly alphabetical) characters, multiple variants are available, e.g.  $A\mathbf{A}A\mathbf{A}\mathbf{B}\mathbf{B}\mathbf{A}\mathbf{A}$ . You can (locally) override the default style of these with \mathstyle {style} (equivalent to the old \bf, \rm etc.) or with one of the shorthands that apply the style to their argument only:

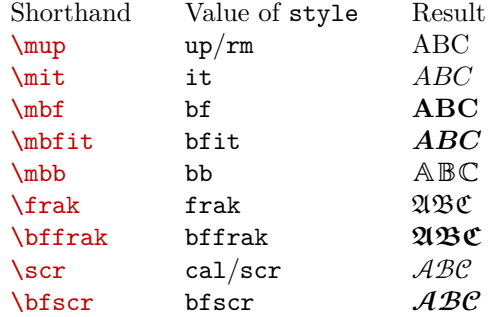

Styles without shorthand are sans/sf, sfit, sfbf, sfbfit, tt/mono and finally the special value clear for using the default style. You can use the shorthands directly in sub- and superscripts:  $\mathbf{v}^*$   $\mathbf{x}$  F will result in  $v^{\mathcal{F}}$ .

While math families are not used anymore for switching between styles (see below), you still can use  $\tan \text{ with the values } 0, 1, 2, 4, 5, 6 \text{ or } 7 \text{ for doing so.}$ This means that plain tex's  $\rm \iota, \iota, \sll, \bif and \tt \iota$  can still be used (at least in math mode).

Please note that  $\mu$  is not the right choice for upright multiletter symbols or operators: you should use  $\mod$  or  $\mod$  instead (see near the end of this chapter). For nonmathematical text, you should use **\text** instead of **\mup**.

The default properties of characters can be set with one of the following three commands:

```
 \mathmap {character list} {style}
 \mathclass {character list} {class}
 \mathfam {character list} nr
```
There, style is one of the above and class is the name of a class as below. Finally, the character list should be a comma-separated list with elements of one of the following forms:

- 1. a list of characters, like abc or \partial or ℝ;
- 2. a character range, like `A-`Z, 65-90 or "41-"5A;
- 3. one of the alphabets [Ll]atin, [Gg]reek, or digits;
- 4. one of the style groups bold, boldgreek, sans, sansgreek, mono, blackboard, fraktur or script;
- 5. the name of a math class: ord, op, bin, rel, fence, open, close or punct.

Note that unicode is somewhat irregular in its encoding of mathematical letters; this is taken into account when using ranges as under  $(2)$  above. Thus,  $\text{S}$ `\mscrz really gives you all lowercase script characters, despite e.g. *e* being well outside that range.

The default style settings are \mathmap {latin, greek, Latin}{it}. Since the math family setting is not used anymore for selecting different styles, the default family of every symbol is zero. Instead, you can use \mathfam for mixing fonts (see below). The class option to \mathclass should be one of the names under 5.

## <span id="page-11-0"></span>**Character variants**

You can change the default appearance of several greek characters with  $\iota$ usemathvariant {chars} or \usemathdefault {chars}, where chars is a list of normal greek characters. As in unicode but against tex's tradition, the variants are  $\epsilon \theta \Theta \nu \varpi \rho \phi$  and the defaults  $\epsilon \theta \Theta \kappa \pi \rho \varphi$ . The macros **\varepsilon** etc. have been updated to reflect the unicode variants.

The appearance of root symbols can be set with \closedroots ( √ 2 ) and The appearance or root symbol<br>\normalroots ( $\sqrt{2}$ , the default).

Say \unicodedots to use the unicode dots characters  $(...;~~)$  and  $\trm{tradi}$ bay vunicoded ots to use the unicode dots characters  $(...; \cdots,$  and versal-<br>tional dots to construct these characters from periods  $(...; \cdots,$  the default). Both settings affect the meaning of both the actual characters and the \xdots macros ( $x \in \{1, v, c, a, d\}$ ). Unlike in traditional plain tex, the traditional dots are available in script sizes, too.

Say **\decimalcomma** and have commas appear as  $1,2$  instead of  $1,2$  (**\nodecim**alcomma restores the default). Say \smartdecimalcomma for a comma that only acts as punctuation when not immediately followed by a digit. The explicit \comma, like \colon, will always be punctuation.

The behaviour of limits on integral signs can be set by redefining \intlimits (the default is  $\let \int \in$  = \nolimits).

If you want to change the meaning (inside math mode) altogether for a single character, you can use the commands \mathdef and \mathlet. For example, by default, you can use the letter  $h$  for the reduced planck constant  $h$ ; this has been made so with **\mathdef ħ {\hbar}** (you could also have said **\mathlet** ħ \hbar).

## <span id="page-11-1"></span>**Setting up fonts**

The minimum you need do to set up a mathematical font is this:

```
\font\tenmath
     {Latin Modern Math:mode=base;script=math;ssty=0;} at 10pt
\font\tenmaths
     {Latin Modern Math:mode=base;script=math;ssty=1;} at 7pt
\font\tenmathss
     {Latin Modern Math:mode=base;script=math;ssty=2;} at 5pt
```
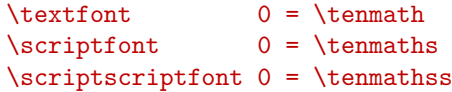

Note that you only have to set up the font for a single family: opentype mathematical fonts typically contain all necessary variants of all mathematical characters. Therefore, the  $\times$  setting has been made a no-op (use  $\setminus$ setfam if you really need the old primitive) and the default family of all symbols has been set to zero.

As mentioned above, you can still change the family number of specific characters and this allows you to mix mathematical fonts. For instance, if you dislike the current blackboard bold characters, just assign a second font to family 1 and say \mathfam {blackboard} 1. Less useful are the parameters \accentfam, \radicalfam and \extensiblefam that control the family of all accents, radicals and extensibles.

Do note that various spacing constants are set according to the *last* math family that is assigned to. Therefore, you should assign your main math font to a family after all others.

## <span id="page-12-0"></span>**Shorthands and additions**

You can use **\text** for adding nonmathematical text to your equations. It will behave well in sub- and superscripts: \text{word}^\text{word} gives word<sup>word</sup>. By default, the font used is the normal mathematical font. You can change this by setting the \textfam parameter to some nonzero value and assigning a different font to that family (see above). You probably want to do this, since most commonly-used mathematical fonts do not include a normal kerning table.

All the usual arrows can be made extensible by prefacing them with an x, including  $\times$  and  $\times$  from. Alternatively, you can use  $\rightarrow$  etc. as shorthands. Additionally, you can use the following:

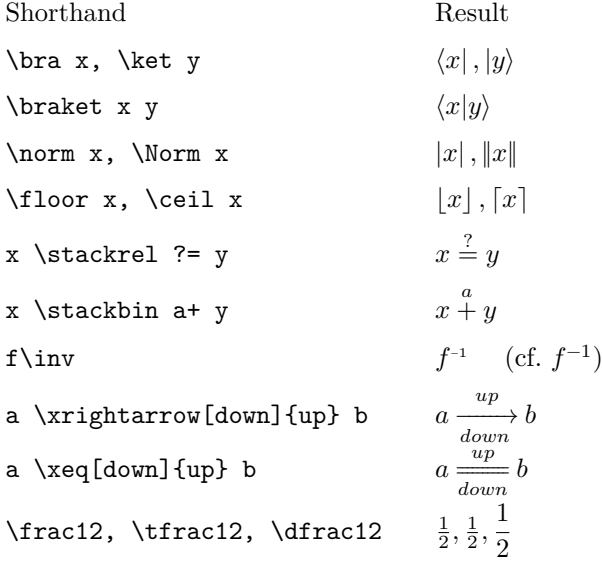

Also new are the operators  $\Tr$ ,  $\trth \Span$ ,  $GL$ ,  $SL$ ,  $SU$ ,  $U$ ,  $SO$ ,  $O$ ,  $Sp$ ,  $im$ , \End, \Aut, \Dom and \Codom. You can define new operators with \newmathop and  $\neq$  and  $\neq$   $\neq$   $\ne$ single use of an upright symbol, operator or large operator you can use \mord, \mop and \mlop. The difference between \mord and \mup is that \mord also applies the correct symbol spacing.

The accents \overbrace, \underbracket etc. allow a label between square brackets: \$\$\underbrace[=1]{(x^2+y^2)}\$\$ gives

$$
\underbrace{(x^2+y^2)}_{=1}.
$$

Finally, the following (entirely optional) alternative to using dollar signs is provided, which also offers slight improvements in the spacing of displayed equations:

```
\setminus[ ... \setminus] inline mathematics
\display \[ ... \] display mathematics
\displaynr {nr} \[ ... \] numbered display mathematics
\displaynr \[ ... \] automatically numbered display mathematics
```
The automatic display numbering uses the count \equationnumber and the token list \setequationnumber internally. All displays created this way can be made left-aligned by saying \leftdisplaystrue.

## <span id="page-13-0"></span>**Best practices**

The following remarks on mathematical typesetting have no relation to the contents of this package; I have included them because I find them hard to remember.

- 1. \eqalign gives a vertically centered box and can occur many times in an equation, while \eqalignno and \leqalignno span whole lines (put the equation numbers in the third column). All assume the relation (or operator) appears at the right hand side of the ampsersand.
- 2. The command \displaylines can only have one column that spans the whole line (and you will have to add the equation number by hand).
- 3. Further alignment commands are \cases, \matrix, \pmatrix (with parentheses) and \bordermatrix (includes labels for lines and columns).
- 4. Finetuning alignments can be done with \smash, \phantom, \hphantom and \vphantom.
- 5. Small matrices like  $\binom{12}{34}$  can be made by misusing **\choose** or **\atop**.
- 6. If you start a line with a binary operator, put a  $\{\}$  before it: this way, tex recognises it as such.
- 7. Thin spaces  $(\mathcal{C})$ , should be inserted: before dx, before units, after factorials and after  $\dots$  dots if those are followed by a closing parenthesis.
- 8. Whether the differential operator should be set upright or not is as of yet an open question in mathematics.
- 9. You should prefer \bigr and \bigl etc. over \big, \Big, \bigg and \Bigg.
- 10. An overview of mathematical symbols, with control sequences and their availability in different fonts, can be found in unimath-symbols.pdf, which is part of the unicode-math package.

# <span id="page-14-0"></span>**Hypertext**

This chapter and the next document the support of the modern pdf features provided by the minim-pdf package. Load it by saying \input minim-pdf. The next chapter concerns the creation of tagged pdf; all other features of the package are described here.

## <span id="page-14-1"></span>**Hyperlinks**

Hyperlinks can be made with  $\hbar$ yperlink [alt {...}] [attr {...}] <action> ... \endlink, where the  $\zeta$  action> must be one of name  $\{... \}$  | url  $\{\ldots\}$  | name  $\{\ldots\}$  | next | prev | first | last With the name action, a named destination must be used (see below), while the user action will be passed directly to the back-end (as with the pdftex primitive). After the url action, the characters  $\sim$ ,  $\#$  and  $\%$  need not be escaped. (Of course, this does nothing for already-tokenised text; be aware of this when you wrap \hyperlink into another macro.) Any spaces after the <action> will be ignored.

The **\hyperlinkstyle** token list can be used so set common (pdf) link attributes; it defaults to /Border [0 0 0]. The contents of the optional attr parameter will be appended to these. The alt options sets the /Contents key that is required by PDF/UA (where it has the purpose of an alt text).

A named destination can be created with \nameddestination {...} (also in horizontal mode, unlike the backend primitive) and if you cannot think of a name, \newdestinationname should generate a unique one. If you need the latter twice, \lastdestinationname gives the last generated name.

## <span id="page-14-2"></span>**Bookmarks**

Bookmarks (also known as outlines) can be added with **\outline** [level n] [open|closed] [dest {name}] {title}. Add open or closed to have the bookmark appear initially open or closed (the default), and say dest {name} for having it refer to a specific named destination (otherwise, a new one will be created where the \outline command appears).

In the absence of the level option, the bookmark is automatically associated with the current structure element and the hierarchy of structure elements determines the nesting of bookmarks. This works even if you have otherwise disabled tagging and is the recommended way of generating outlines. (You can find all relevant macros in next chapter under 'Document structure' and 'Structure element aliases'.)

As a fallback, outlines specified with the level n option will be inserted at the end of the current outline list at the specified level ( $n \geq 1$ ) and need not be contiguous). Both methods can be intertwined, but please use the document structure if you can.

## <span id="page-14-3"></span>**Page labels**

If the page numbers of your document are not a simple sequence starting with 1, you can use \setpagelabels [pre {prefix}] style nr for communicating this to the pdf viewer. This command affects the page labels from the next page on: nr should be the numerical page number of that page. The prefix is prepended to each number and the style must be one of decimal, roman, Roman, alphabetic, Alphabetic or none. In the last case, only the prefix is used.

## <span id="page-15-0"></span>**PDF/A**

You can declare pdf/a conformance with **\pdfalevel xy**, with version  $x \in$  $\{1, 2, 3\}$  and conformance level  $y \in \{a, b, u\}$ . This will set the correct pdf version and pdfaid metadata. If the conformance level is 'a', tagging will be enabled (see the next chapter). Finally, a default RGB colour profile will be included. The conformance level can be queried from the \pdfaconformancelevel register.

Note that merely declaring conformance will not make your document pdf/a compliant, and that minim will not warn you if it is not. However, the features described in this chapter and the next should be enough to make pdf/a compliance possible.

Also note that there currently is no documented way of choosing a different colour profile from the default (i.e. the default rgb profile provided by the colorprofiles package). Should you need do that, you will have to do so manually, after disabling the automatic inclusion by saying \expandafter\let \csname minim:default:rgb:profile\endcsname = \relax.

Finally, note that pdf/a requires that spaces are represented by actual space characters and that discretionary hyphens are marked as soft hyphens (U+00AD). Since both features benefit accessibility and text extraction in general, they are enabled by default. You can disable them by setting \writehyphensandspaces to a nonpositive value.

## <span id="page-15-1"></span>**PDF/UA**

You can claim pdf/ua conformance with **\pdfualevel 1**. By itself, this will do very little:

- 1. The pdfuaid:part metadata key will be set.
- 2. A conforming ViewerPreferences dictionary will be added to the document catalog.
- 3. The /Suspects key of the MarkInfo dictionary will be set to false.
- 4. /Tab /S will be added to the page attributes.

Also making your document pdf/a-compliant, however, will relieve you of a few additional worries:

- 5. Fonts will be included properly.
- 6. The (natural) language of every element will be known.
- 7. Headings will be strongly-structured.
- 8. Table headers will have their Scope set properly.
- 9. A document outline will be generated automatically.

This leaves the following for you to provide before your document can be pdf/ua-compliant:

- 10. Figure and Formula structure elements must have alt texts.
- 11. Hyperlinks must have alternate descriptions.
- 12. Lists must have the ListNumbering attribute set.
- 13. Tables must have headers that are tagged as such.
- 14. Page headers and footers must be marked as header or footer artifacts.
- 15. Document section structure elements should have their title set.
- 16. All embedded files must have a description.

#### <span id="page-16-0"></span>**Embedded files**

You can attach (associate) files with \embedfile <options>. The file will be attached to the current structure element (see the next chapter) unless the global option is given: then it will be added to the document catalog. Arguments consisting of a single word can be given without braces and exactly one of the options file or string must be present.

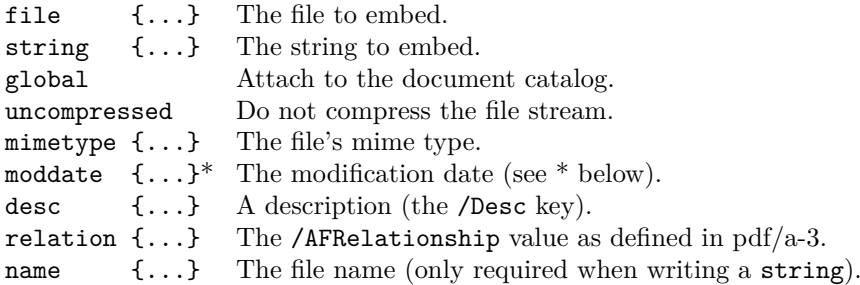

\* The modification date must be of the form yyyy[-m[m][-d[d]]]. A default moddate can be set with \setembeddedfilesmoddate {default}. The default date will be expanded fully at the time of embedding. With the minimxmp package, a useful setting is \setembeddedfilesmoddate {\getmetadata date}.

## <span id="page-16-1"></span>**Lua module**

The interface of the lua module (available via local  $M = \text{require('minim-}$ pdf')) should be stable by now. Though it contains lua equivalents for most tex commands described here, using them directly is not very ergonomical and not recommended. Please consult the source if you do want to use them anyway.

# <span id="page-17-0"></span>**Tagged PDF**

This chapter is a continuation of the previous and describes the parts of minimpdf that concern the creation of tagged pdf. All features in this chapter must be explicitly enabled by setting \writedocumentstructure to a positive value. This will be done automatically if you declare pdf/a conformance (see above).

This part of the package is rather low-level and this chapter rather technical. For a more general introduction to and discussion of tagged pdf, please read the (excellent) manual of latex's tagpdf package.

## <span id="page-17-1"></span>**Quick-start guide**

The minimal setup for producing tagged pdf from plain tex documents is something like the following:

```
% first update all fonts to TrueType (ttf) or OpenType (otf)
\input luaotfload.sty
% ... font redefinitions omitted ...
\input minim-mp
\pdfalevel 2a % declare pdf/a conformance, enable tagging
\autotagplainoutput % update the output routine
% create section markers and counters
\sectionstructure { subsection, section, chapter }
```
You can then update your sectioning macros to look like this:

\def\section#1\par{*%*

```
 % space above
 \bigskip \goodbreak
 % structure and outline (this is the new part)
 \marksection \outline open {#1}
 % section header
\noindent {\bf \the\chapternr.\the\sectionnr. #1}
 % space below
 \smallskip \noindent}
```
Other macros you might have for laying out structural elements, such as tables or lists, should of course also be updated. The rest of this chapter describes the tools you can use.

Please be advised that producing tagged pdf will likely forever remain a fragile and error-prone process. You should always validate the resulting pdf. An easyto-use and free validator is [veraPDF.](https://verapdf.org/home) For inspecting the document structure, you can use the pdfinfo utility that comes with the [Poppler](https://poppler.freedesktop.org/) pdf library.

## <span id="page-17-2"></span>**Purpose, limitations and pitfalls**

The main purpose of this package is semi-automatically marking up the (hierarchical) structure of your document, thereby creating so-called tagged pdf. The mechanism presented here is not quite as versatile as the pdf format allows. The most important restriction is that all content of the document must be seen by tex's stomach in the *logical* order.

Furthermore, while the macros in this package are sophisticated enough that tagging can be done without any manual intervantion, it is quite possible and rather easy to generate the wrong document structure, or even cause syntax errors in the resulting pdf code. You should always inspect and validate the result.

This is the full list of limitations, pitfalls and shortcomings:

- 1. Document content must be seen by tex in its logical order (although you can mark out-of-order content explicitly if you know what you are doing; see below).
- 2. The contents of \localleftbox and \localrightbox must be marked manually, probably as artifact.
- 3. There currently is no way of marking xforms or other pdf objects as content items of themselves.
- 4. The content of xforms (i.e. pdf objects created by \useboxresource) should not contain tagging commands.
- 5. Likewise, you should be careful with box reuse: it might work, but you should check.
- 6. This package currently only supports pdf 1.7 tagging and is not yet ready for use with pdf 2.0.

In order to help you debugging, some errors will refer you to the resulting pdf file. If you get such errors, decompress the pdf and search for the string 'Warning:'. It will appear in the pdf stream at the exact spot the problem occurs.

#### <span id="page-18-0"></span>**General overview**

When speaking about tagging, we have to do with two (or perhaps three) separate and orthogonal tagging processes. The first is the creation of a hierarchical *document structure*, made up of *structure elements* (SEs). The document structure describes the logical structure of a document, made up of chapters, paragraphs, references etc. The second tagging process is the tagging of *marked content items* (MCIs): this is the partition of the actual page contents into (disjoint) blocks that can be assigned to the proper structure element. Finally, as a separate process, some parts of the page can be marked as *artifacts*, excluding their content from both content and structure tagging.

When using this package, artifacts and structure elements (excluding paragraphs; see below) must be marked explicitly, while marked content items will be created, marked and assigned automatically. There is some (partial and optional) logic for automatically arranging structure elements in their correct hierarchical relation.

The mechanism through which this is achieved uses attributes and whatsits for marking the contents and borders of SEs, MCIs and artifacts. At the end of the output routine, just before the pdf page is assembled, this information will be converted into markers inserted in the pdf stream.

## <span id="page-18-1"></span>**Marked content items**

Content items are automatically delineated at page, artifact and structure element boundaries and terminated at paragraph or display skips. This should relieve you from any manual intervention. However, if you run into problems, the commands below might be helpful.

Use of ActualText, Alt or Lang attribute on MCIs, while allowed by the pdf standard, is not supported by this package. You should set these on the structure element instead.

The beginning and ending of a content item can be forced with \startcontentitem and \stopcontentitem, while \ensurecontentitem will only open a new content item if you are currently outside any. If you need some part to be a single content item, you can use  $\start$ inglecontentitem ... \stopsinglecontentitem. This will disable all SE and MCI tagging inside.

Tagging (both of MCIs and SEs) can be disabled and re-enabled locally with \stoptagging and \starttagging.

## <span id="page-19-0"></span>**Artifacts**

Artifacts can be marked in two ways: with  $\text{arkartifact } \text{type} \$ ...} or with \startartifact {type} ... \stopartifact. The type is written to the pdf attribute dictionary directly, so that if you need a subtype, you can write e.g. \startartifact {Pagination /Subtype/Header} etc.

Inside artifacts, other structure content markers will be ignored. Furthermore, this package makes sure artifacts are never part of marked content items, automatically closing and re-opening content items before and after the artifact. While the pdf standard does not require the latter, not enforcing this seems to confuse some pdf software.

## <span id="page-19-1"></span>**Document structure**

Like artifacts, structure elements can be given as  $\text{Length} \$  {...} or \startelement {Tag} ... \stopelement {Tag}. Here, in many cases the \stopelement is optional: whenever opening an element would cause a nesting of incompatible Tags, the current element will be closed until such a nesting is possible. Thus, opening a TR will close the previous TR, opening an H1 will automatically close any open inline or block structure elements, opening a TOCI will close all elements up until the current TOC etc. etc.

As a special case, the tags Document, Part, Art, Sect and Div (and their aliases) will try and close all open structure elements up to and including the last structure element with the same tag. (An alias will of course only match the same alias.)

While the above can greatly reduce the effort of tagging, the logic is neither perfect nor complete. You should always check the results in an external application. Particular care should be taken when 'skipping' structure levels: the sequence chapter – subsection – section will result in the section beneath the subsection. If you are in doubt whether an element has been closed already, you can use \ensurestopelement {Tag} instead of \stopelement to prevent an error being raised.

All these helpful features can be disabled by setting *\strictstructuretagging* to a positive value. Then, every structure element will have to be closed by an explicit closing tag, as in xml. In this case, \stopelement and \ensurestopelement will be equivalent.

You can query the place in the document structure of any point with  $\s$ howdocumentstructure.

#### <span id="page-20-0"></span>**Structure element aliases**

New structure element tags can be created with \addstructuretype [options] Existing Alias. This will create a new structure tag named Alias with the same properties as Existing. The properties can be modified by specifying options: these will set values of the corresponding entry in the structure\_types table (see the lua source file for this package). Any aliases you declare will be written to the pdf's RoleMap only if they have actually been used.

## <span id="page-20-1"></span>**Automatic tagging of paragraphs**

By default, P structure elements are inserted automatically at the start of every paragraph. The tag can be changed with \nextpartag {Tag}; leaving the argument empty will prevent marking the next paragraph. Keep in mind that the (internal) reassignment is local: if a paragraph marked with \nextpartag starts inside a group, it will not reset. Hence, to avoid surprises, you should have **\nextpartag** and the start of your paragraph at the same grouping level.

Useful structure elements for \nextpartag include H for headings and LI for list items. Since minim-pdf produces strongly-structured documents, the tags H1, H2, H3 etc. should not be used.

Please also note that if you add \hboxes directly to a vertical list (this includes \line, \centerline and the like), the \everypar token list is not inserted and no new paragraph structure element will be opened. The contents of the \hbox will be added to the current structure element, and this may result in an invalid structure hierarchy (and an error messsage reading 'Structure type mismatch'). You can make your intentions clear by inserting \startelement{P} at the appropriate place (see above).

Auto-marking paragraphs can be (locally) disabled or enabled by saying  $\text{mark}$ paragraphsfalse or \markparagraphstrue.

#### <span id="page-20-2"></span>**Manipulating the logical order**

With the process outlined above, the logical order of structure elements has to coincide with the order in which the SEs are 'digested' by tex. This, together with the marked content items being assigned to structure elements in their order of appearance, lies behind the restriction that logical and processing orders should match.

With manual intervention, this restriction can be relaxed somewhat. Issuing the pair \savecurrentelement ... \continueelement will append the MCIs following \continueelement to the SE containing \savecurrentelement. Since the assignments made here are global, this process cannot be nested; in more complicated situations you should therefore use \savecurrentelementto\name ... \continueelementfrom\name which restores the current SE from a named identifier \name.

## <span id="page-20-3"></span>**Structure element options**

The \startelement command allows a few options that are not mentioned above: its full syntax is \startelement <options> {Tag}. The three most useful options are alt for setting an alt-text (the /Alt entry in the structure element dicionary), actual for a text replacement (/ActualText) and lang for the language (/Lang; see the next section). The alternative and actual texts can also be given after the fact with **\setalttext**  $\{... \}$  and **\setactualtext** {...}; these apply to the current structure element.

Structure element attributes can be given with attr <owner> <key> <value>, e.g. attr Layout Placement /Inline or added later with \tagattribute. Note that for the owner and key the initial slash must be omitted; the value on the other hand will be written to the pdf verbatim. Any number of attributes can be added.

An identifier can be set with the id {...} option, or after the fact with \settagid {...}. This identifier will be added to the IDTree and is entirely optional; you will probably already know when you need it. The ref {...} option lets a structure element refer to another (the /Ref option in the structure element dictionary). Its argument should be the id of the other structure element.

The title of the structure element (corresponding to the /T entry in the structure element dictionary) can be set with the title  $\{\ldots\}$  option. The pdf/ua standard requires this key for all document sections.

Finally, structure element classes can be given with the class <classname> keyword, which can be repeated. Classes can be defined with \newattributeclass classname <attributes> where <attributes> can be any number of attr statements as above.

## <span id="page-21-0"></span>**Languages**

If you do not specify a language code for a structure element, its language will be determined automatically. In order for this to work, you must associate a language code to every used language; you can do so with \setlanguagecode name code, where name must be an identifier used with \uselanguage {name} and code must be a two or three-letter language code, optionally followed by a dialect specification, a country code, and/or some other tag. Note that the language code is associated to a language *name*, not to the numerical value of the \language parameter. This allows you to assign separate codes to dialects.

There is a small set of default language code associations, which can be found in the file minim-languagecodes.lua. It covers most languages defined by the hyph-utf8 package, as well as (due to their ubiquitous use) some ancient languages.

An actual language change introduced by \uselanguage will not otherwise be acted upon by this package. Therefore, you will probably want to add \startelement{Span} after every in-line invocation of \uselanguage.

You can set the document language with \setdocumentlanguage languagecode. If unset, the language code associated with the first \uselanguage statement will be used, or else und (undetermined). The only function of the document language is that it is mentioned in the pdf catalog: it has no other influence.

New languages can be declared with \newnamedlanguage {name} {lhm} {rhm} and new dialects with \newnameddialect {language name} {dialect name}. Dialects will use the same hyphenation patterns (and will indeed have the same \language value) as their parent languages; newly declared languages will start with no hyphenation patterns. Do note that you will probably also have to specify language codes for new languages or dialects.

This package ensures the existence of the nohyph, nolang, uncoded and undetermined dummy languages, all without hyphenation.

## <span id="page-22-0"></span>**Mathematics**

You can auto-tag equations as formulas by specifing *\autotagformulas*. After this command, auto-tagging can be switched off and on with \stopformulatagging and \startformulatagging. Auto-tagging formulas is dangerous, because sometimes equations are used for lay-out and should not be marked as such. It is also somewhat fragile, as it requires equations to end with dollar signs (and not with \Ustopmath or \Ustopdisplaymath).

The tex source of an equation can be associated with the Formula structure element in various ways, which can be configured with \includeformulasources {options}, where the options must be a comma-separated list of alttext, actualtext or attachment. The alttext and actualtext option will set the /Alt or /ActualText attributes to the unexpanded source code of the equation, surrounded by the appropriate number of dollar signs. The attachment option attaches the source of the formula as an embedded file with its /AFRelation set to Source; this will only work if \pdfaconformancelevel equals three. The name of this file can be changed by redefining \formulafilename inside the equation. The default value is {actualtext,attachment}.

Note that the contents of the equation will be expanded fully (as in  $\setminus$ xdef) before their inclusion as the equation source. This may place restrictions on the macros you want to use (those in minim-math should be safe). Any occurrence of \alttext or \actualtext overrides the automatically-assigned value and will be stripped from the equation source.

## <span id="page-22-1"></span>**Tables**

For marking up tables, a whole array of helper macros is available. First, \marktable should be given *before* the \halign. Then, in the template, the first cell should start with \marktablerow \marktablecell and each subsequent cell with \marktablecell. If your table starts with a header, insert \marktableheader before it and \marktablebody after. Before a table footer, insert \marktablefooter.

For greater convenience, insert just **\automarktable** before the **\halign**. Then you can leave out all the above commands (unless you \omit a template of course). This assumes the table has a single header row and more than one column. If you use a table for typesetting a list, you can use \marktableaslist instead, which marks the first column as list label and the second column as list item. Of course, this only works with two-column tables.

Cells spanning multiple cells or rows can be marked with \markcolumnspan {width} and \markrowspan {height}; these statements may not occur before \marktablecell. Note that while \markcolumnspan properly increases the (internal) column number, \markrowspan does nothing of the sort (and indeed, no general logic can be given in the latter case). Always proceed with caution when using cells spanning multiple rows, and inspect the resulting structure carefully.

Marking up a table header (except if done through **\automarktable**) will not connect normal table cells with their headers; you will have to connect these manually by including \markcolumnhead or \markrowhead in the appropriate header cells. This must be done *after* \markcolumnspan if the latter appplies. If properly setup like this, other cells of the table (including header cells) will be assigned to matching row or column headers automatically.

## <span id="page-23-0"></span>**Other helper macros**

For marking up an entry in a table of contents, you can use the macro  $\text{mark}$ tocentry {dest} {lbl} {title} {filler} {pageno}, which should insert all tags in the correct way. (The dest is a link destination and can be empty; the lbl is a section number and can also be empty.)

For tagging (foot)notes,  $\mark$ marknoteref{\*} and  $\mark$ marknotelbl{\*}</mark>, when placed around the footnote markers, will insert the proper Ref, Note and Lbl tags.

Helper macros for tagging sections can be setup quickly with \sectionstructure { <section list> }. The <section list> should be an increasing comma-separated list of section types, e.g. {subsection, section, chapter}. This will first reserve the \count registers \subsectionnr etc, then create the structure aliases /Subsection etc. and finally define the helper macros \marksubsection etc, which will do the following:

- 1. Call \ensurestopelement on all lower section types.
- 2. Set all lower section number counts to zero.
- 3. Increase the current section type number by one.
- 4. Call \startelement for the current section type.
- 5. Set the \nextpartag to H.

The proper place for these helper macros is just before the section heading; inbetween those two may come an \outline statement (see the previous chapter). You can set the title option to the internal **\startelement** statement with an optional argument (e.g. \marksection [Section \the\sectionnr]).

## <span id="page-23-1"></span>**Tagging the output routine**

The command **\autotagplainoutput** will try and update plain tex's output routine to produce tagged page artifacts and footnotes. It redefines  $\mathcal{A}$ line, \makefootline, \footnoterule, \footnote and \vfootnote. Headline and footline will not be marked as artifacts if their contents equal  $\hbar$ il; the footnote macros are edited to include the \marknoteref and \marknotelbl macros described above. Note that the \topinsert, \midinsert and \pageinsert macros are left untouched; you will have to mark those explicitly.

You can make some changes to the affected macros before calling \autotagplainoutput, as it tries to be smart about it. Though the redefinitions involve a full expansion, most conditionals and common typesetting instructions (\line, \quad, \strut etc.) are safe-to-use and will not be expanded. If you include custom macros of your own, however, it is wise to have those \protected.

# <span id="page-24-0"></span>**Metadata**

This package enables simple XMP (eXtensible Metadata Platform) packet inclusion and will automatically generate pdf/a extension schemas. Use it by saying \input minim-xmp.tex. Thereafter, you can use \setmetadata key {value} and \getmetadata key for setting and retrieving document-level metadata values.

You do not need this package if you have your metadata ready-made in a separate file, for then you can simply say

```
\immediate\pdfextension obj uncompressed 
   stream attr {/Type/Metadata /Subtype/XML} 
   file {your-file.xmp} 
\pdfextension catalog 
   {/Metadata \pdffeedback lastobj 0 R}
```
## <span id="page-24-1"></span>**Setting metadata**

Metadata fields that contain (ordered or unordered) lists will be split on the \metadataseparator character; this is a semicolon by default. Alternatively, you can just make multiple assignments: these will be concatenated.

Where applicable, language alternatives can be given like \setmetadata /de dc:title {...} or \setmetadata /{de\_DE} dc:title {...}. Braces are necessary in the second case because the catcode of the underscore is not 11 or 12. When no alternative is given, the value  $x$ -default will be used.

Instead of using \setmetadata, multiple fields can be set in one go with \startmetadata. This way is particularly useful when assigning structured data to a key (see later on). In this example, key1 contains a normal value, key2 language alternatives and key3 structured data:

```
\startmetadata
     key1 {...}
     key2 {... (default) ...}
         /alt1 {...}
         /alt2 {...}
     key3
         /field1 {...}
         /field2 {...}
     stopmetadata
```
Since metadata values are read by lua as text, linebreaks and paragraphs are not preserved. You can work around this by saying {\def\par{\Uchar"A\Uchar"A} \setmetadata abstract {...}}.

## <span id="page-24-2"></span>**Getting metadata**

Metadata values can be retrieved again with **\getmetadata key**. This command is fully expandible.

If the data is a list, it will be returned according to the current value of \metadataseparator. If the data has language alternatives, the x-default value will be returned: the alternatives are accessible by  $\get$ retnetadata /lang key.

For structured types (discussed below), \getmetadata /field key will return the value of a single field and \getmetadata key will return all fields as /{field1} {value1} /{field2} {value2} ... (this can be used again as input to \startmetadata).

## <span id="page-25-0"></span>**Supported metadata keys**

Initially, the  $\setminus$  setmetadata and  $\setminus$ getmetadata recognise all pdf/a compatible fields in the pdf, pdfaid, pdfuaid, dc, xmp, xmpMM and xmpRights namespaces. Keys should be prefixed with their namespace, e.g. dc:creator or xmp:CreatorTool. Note that the dc namespace has lower-case fields; field names are case-sensitive.

Because the precise details of the above metadata namespaces can be confusing, you might want use one of the aliases author (dc:creator), title (dc:title), date (dc:date and xmp:CreateDate), language (dc:language), keywords (dc:subject and pdf:Keywords), publisher (dc:publisher), abstract (dc:description), copyright (dc:rights), version (xmpMM:VersionID) and identifier (dc:identifier). New aliases can be defined in the aliases table of the lua module.

## <span id="page-25-1"></span>**Adding new keys and schemas**

New metadata namespaces can be added in the following way:

```
require('minim-xmp').add_namespace(
   'Example namespace', 'colours',
   'http://example.com/minim/colours/', {
     -- metadata keys
    Favourite = \{ 'Color', 'The author's favorite colour' \}, }, {
     -- value types
     Colour = { 'RGB Colour', {
      R = \{ 'Integer', 'Red component' \},
      G = \{ 'Integer', 'Green component' } \}, B = { 'Integer', 'Blue component' }
    }, prefix = 'c' },
   })
```
This will setup a namespace with prefix colours and one key: Favourite, of type Colour. That value type happens to be a structured type with three fields, which are also described. You can now use this namespace as

```
\startmetadata colours:Favourite /R 0 /G 0 /B 255 stopmetadata
```
or the equivalent but more verbose

```
\setmetadata/R colours:Favourite 0
\setmetadata/G colours:Favourite 0
\setmetadata/B colours:Favourite 255
```
after which the generated XMP code will be

```
 <rdf:Description rdf:about=""
     xmlns:colours="http://example.com/minim/colours/"
     xmlns:c="http://example.com/minim/colours/">
   <colours:Favourite rdf:parseType="Resource">
     <c:B>255</c:B>
    \langle c: G \rangle 0 \langle c: G \rangle
```

```
<c:R>0</math><0/<math>c:R></math> </colours:Favourite>
 </rdf:Description>
```
If use of the pdf/a format is detected (i.e. a pdfaid entry is present in the metadata), the following pdf/a extension schema will also be generated:

```
<rdf:Description rdf:about=""
     xmlns:pdfaExtension="http://www.aiim.org/pdfa/ns/extension/"
     xmlns:pdfaSchema="http://www.aiim.org/pdfa/ns/schema#"
     xmlns:pdfaProperty="http://www.aiim.org/pdfa/ns/property#"
     xmlns:pdfaType="http://www.aiim.org/pdfa/ns/type#"
     xmlns:pdfaField="http://www.aiim.org/pdfa/ns/field#" >
   <pdfaExtension:schemas>
     <rdf:Bag>
       <rdf:li rdf:parseType="Resource">
         <pdfaSchema:schema>Example namespace</pdfaSchema:schema>
          <pdfaSchema:namespaceURI>http://example.com/minim/colours/</pdfaSchema:namespaceURI>
          <pdfaSchema:prefix>colours</pdfaSchema:prefix>
         <pdfaSchema:property>
            <rdf:Seq>
              <rdf:li rdf:parseType="Resource">
                <pdfaProperty:name>Favourite</pdfaProperty:name>
                <pdfaProperty:valueType>Colour</pdfaProperty:valueType>
                <pdfaProperty:category>external</pdfaProperty:category>
                <pdfaProperty:description>The author's favourite colour</pdfaProperty:description>
             \langle \text{rdf:li}\rangle\langle \text{rdf}:Seq>
         </pdfaSchema:property>
         <pdfaSchema:valueType>
            <rdf:Seq>
              <rdf:li rdf:parseType="Resource">
                <pdfaType:type>Colour</pdfaType:type>
                <pdfaType:namespaceURI>http://example.com/minim/colours/</pdfaType:namespaceURI>
                <pdfaType:prefix>c</pdfaType:prefix>
                <pdfaType:description>RGB Colour</pdfaType:description>
                <pdfaType:field>
                  <rdf:Seq>
                     <rdf:li rdf:parseType="Resource">
                       <pdfaField:name>B</pdfaField:name>
                       <pdfaField:valueType>Integer</pdfaField:valueType>
                       <pdfaField:description>Blue component</pdfaField:description>
                    \langle \text{rdf:}li\rangle <rdf:li rdf:parseType="Resource">
                       <pdfaField:name>G</pdfaField:name>
                       <pdfaField:valueType>Integer</pdfaField:valueType>
                       <pdfaField:description>Green component</pdfaField:description>
                    \langle \text{rdf:li}\rangle <rdf:li rdf:parseType="Resource">
                       <pdfaField:name>R</pdfaField:name>
                       <pdfaField:valueType>Integer</pdfaField:valueType>
                       <pdfaField:description>Red component</pdfaField:description>
                   \langle \text{rdf:li}\rangle </rdf:Seq>
                </pdfaType:field>
             \langlerdf:li\rangle\langle \text{rdf}:Seq>
         </pdfaSchema:valueType>
      \langle \text{rdf:}1i \rangle </rdf:Bag>
   </pdfaExtension:schemas>
</rdf:Description>
```
You probably will not need defining your own value types, so in most cases you should omit the fifth argument to add\_namespace. If you do define a new value type, you can specify its prefix if it differs from the namespace prefix (as is done above) and likewise its uri identifier if it differs from the namespace URI.

List types can be given as 'Bag TypeName' or 'Seq TypeName'; language alternatives as 'Lang Alt'. All other types will be treated as 'Text', though for 'Boolean', 'Integer' and 'Date' some validation is performed when setting values.

Additional metadata value type handling can be defined in the getters and setters tables of the lua module. Appropriate entries to those tables will be generated automatically for new structured types (which is why you could set the colour like we did above). Value types without fields, however, will be stored and retrieved as if they were Text until you provide another way.

## <span id="page-27-0"></span>**Generated XMP**

All metadata will be written to the PDF file uncompressed.

The \metadatamodification setting controls whether XMP packets will be marked as read-only (value 0; default) or writeable (value 1). Writeable XMP packets will be padded with about 2 kB of whitespace. You can prohibit writing metadata altogether by specifying \writedocumentmetadata = 0.

If the document-level metadata contains values in the pdfaid namespace, metadata extension schemas will be appended to the document-level metadata packet automatically. These extension schema's will only include keys that have been set somewhere, though they need not have been set in the document-level metadata. No extension schemas are generated for the built-in namespaces, as they are already included in the pdf/a standards.

# <span id="page-28-0"></span>**Programming macros**

They can be loaded separately by saying \input minim-alloc; thereafter, you can use local M = require('minim-alloc') to access the lua interface. In this chapter, when discussing lua functions, you are assumed to have issued the latter statement, so that the table M refers to the contents of this module.

The callback-related code lives in a separate file that can and must be loaded separately as local  $C = \text{require('minim-callbacks').}$  This is the only file in this collection that does not itself depend on the minim-alloc module.

There is a large functional overlap between this module and the ltluatex package. You can use both at the same time, however, and the order in which you load both packages should not matter.

## <span id="page-28-1"></span>**Format files**

A major motivation for writing this module (and not, instead, depending on ltluatex) is the ability to write lua-heavy code that can be safely included in format files. For this purpose, the register allocation functions described below allow ensuring that the allocation is made only once.

Apart from registers, you need only do two more things to make your code format file safe. The first is saying M.remember('your-file.lua') somewhere, anywhere. This will mark your file for inclusion in the format. At the start of every job, all remembered files will be executed (in order) and their return values will be stored to be retrieved whenever you say require('your-file'). Note that while this feature does not improve speed in any meaningful way, it will ensure the lua file used by the format is identical to the one used to create it.

It does mean, however, that your file may be executed twice: once when building the format and once when the format is used. In most cases (e.g. callback registration) this is exactly what you want. Sometimes however, you may need to store variable (configurable) data in the format file. You can do this by saying local t = M.saved\_table('identifier', default-table). This will retrieve the table from the format file if possible; otherwise, it will return default-table and mark it to be saved to the format. A missing second argument is equivalent to an empty table. Saved tables may only contain (arbitrary but non-cyclic nestings of) tables, numbers and strings.

## <span id="page-28-2"></span>**Register allocation**

For allocating the new luatex registers, you can use the following: \newfunction, \newattribute, \newwhatsit, \newluabytecode, \newluachunkname, \newcatcodetable and \newuserrule. Note the one difference with ltluatex, which has \newluafunction instead. (The reason for this is that ltluatex, instead of a more sensible method, uses this macro for determining whether it has been read before.) Internally, the very same counts are used for keeping track of register allocation as in ltluatex. Their effect should therefore be identical in all circumstances, with one exception: no bounds checking is performed on any

allocation macro defined by minim. Please do not go and use more than sixty five thousand different whatsits.

All the above and all traditional registers can be allocated from within lua as well, using M.new\_count('name'), M.new\_whatsit('name') etc. All return the allocated number. The (optional) string name prevents the same allocation from being made twice: if another register has been retrieved with the same name, the number of that register will be returned. You will need this when you want to allow your lua code to be included in a format file; it has nothing to do with the tex-side \countdef and the like.

If you want to access from lua a register defined in tex, the function M.registernumber('name') will give you the index of register \name.

Besides \newluachunkname\name, you can also use \setluachunkname \name {actual name} to enter the value of the name directly.

Finally, for the registers for which etex defines a local allocation macro (and for those only), you can use **M.local\_count()** etc. These allocation functions take no parameters.

## <span id="page-29-0"></span>**Callbacks**

As noted at the beginning of this chapter, the callback functions are only available after you say local C = require('minim-callbacks').

The simple function of this module is allowing multiple callbacks to co-exist. Different callbacks call for different implementations, and some callbacks can only contain a single function. Its interface matches the primitive interface, with C.register(callback, fn), C.find(callback) and C.list() taking the same arguments. In addition to these, C.deregister(fn) will allow you to remove a callback. This is necessary when you want to remove a callback from a list or from the bottom of a stack. The fn variable should point to the same object.

Any callbacks that are already assigned before loading this module will be preserved and the primitive callback interface is still available, though callbacks registered through the latter will actually use the new functions. Ltluatex may be loaded either before or after this module.

You can create your own callbacks with C.new\_callback(name, type). The type should be one of the types mentioned below or 'single' for callbacks that allow only one function. If the name is that of a primitive callback, new registrations will target your new callback. You can call the new callback with C.call\_callback(name, ...), adding any number of parameters.

Callbacks of type node operate on a node list: for these, all registered functions will be called in order, each function receiving the result of the last. After one function returns false, no others will be called. Callbacks of this type are pre\_output\_filter, post\_linebreak\_filter, pre\_linebreak\_filter, hpack\_filter, vpack\_filter and mlist\_to\_mlist.

Similarly, for the data callbacks process jobname, process output buffer and process input buffer, all registered functions will be called in order on the output of the previous. Returning false will in this case result in the output of the previous function passing to the next.

For stack callbacks, a stack is kept and only the top function on the stack will be called. These are mlist\_to\_hlist, hpack\_quality, vpack\_quality, hyphenate, linebreak\_filter, buildpage\_filter and build\_page\_insert. Register nil at the callback to pop a function off the stack.

Finally, for the simple callbacks uselanguage, contribute\_filter, pre\_dump, wrapup run, finish pdffile, finish pdfpage, insert local par, ligaturing, kerning and process\_rule. all registered functions are called in order with the same arguments.

Two callbacks are new: the new mlist\_to\_mlist callback is called before mlist\_to\_hlist and should not convert noads to nodes, while the uselanguage callback is called from \uselanguage.

If you create a new callback with a number for a name, that callback will replace the process rule callback when its number matches the index property of the rule.

## <span id="page-30-0"></span>**PDF resources**

This package can perform sophisticated pdf resource management, assigning to every page a resource object containing only the resources referenced on that page. pdf resources are ExtGstate, ColorSpace, Pattern and Shading objects that have to be referenced by name (/name) instead of with the usual object references (n 0 R).\* Currently, the only other package managing pdf resources for plain tex is tikz/pgf, and the latter does so by collecting all resources in a single (global) resource object. That approach is not wrong per se, but may cause other tools processing the resulting pdf to retain unneeded resources. Both implementations can safely be used together, but since pgf does not keep track of actual resource use, any resources defined through pgf will be added to the resource dictionary of every subsequent page.

The resource management is implemented in minim-pdfresources.lua and minimpdfresources.tex, of which the tex file currently only includes pgf compatibility code (and may thus be omitted in the absence of pgf). In the following,  $R =$ require 'minim-pdfresources' is understood.

You must register resources before you use them. This can be done with R.add\_resource(kind, name, resource), where kind is one of the resource types, name is the name you want to use for it (without a preceding slash) and resource is a table that may contain any data you want to associate with the resource. In the resource table, either the key value must be present (containing the (raw) contents of the resource; will be written to the pdf asis) or the key write (which must be a function that will be called once, to generate the value). Registered resources can be retrieved again with R.get\_resource(kind, name).

You can refer to registered resources with the name you used to register them. Whenever you do so, however, you must mark the reference with a special late\_lua node that will tell minim to include the resource in the resource list for the page it appears on. These nodes can be created from lua with  $\mathbf{R}.\mathbf{use\_re}$ source\_node(kind, name) or directly inserted by tex with \withpdfresource {kind} {name} (the braces are optional).

<sup>\*</sup> This is of course also the case for Font resources, but those are already managed by luatex's pdf backend.

## <span id="page-31-0"></span>**Programming helpers**

Optional keyword arguments to tex macros can be defined with help of M.options\_scanner(). An example from the definition of minim-pdf's \outline:

```
 local s = M.options_scanner()
     :keyword('open', 'closed')
     :string('dest')
     :scan()
 s.title = token.scan_string()
 M.add_bookmark(s)
```
Here, the keyword function adds two opposite keywords: if one is present, its value will be set to true and the other's to false (the second keyword is optional). The string function stores the result of token.scan\_string under its key. Of the same form you have int, glue, dimen, argument, word and list. All these take an optional second argument: if true then the keyword can be repeated and its values will be stored as a list.

The scan function, finally, scans all keywords, which may appear in any order. You can give it a table with default values. In the example given above, the argument s to M.add\_bookmark will consist of a table with at most the following entries: open, closed, dest and title, though entries whose keywords do not occur will not be present.

This function is particularly useful when used with M.luadef ('csname', function, ...), which defines primitive-like tex macros from lua. There, function can be any function (it will be assigned a lua function register) and at the place of the dots you may append 'protected' and/or 'global'.

#### <span id="page-31-1"></span>**Miscellaneous functions**

The small functions M.msg(...), M.log(...) and M.err(...) include a call to M.string.format; additionally, M.amsg(...) and M.alog(...) do not start a new line.

Both M.unset and \unset contain the value -0x7FFFFFFF that can be used for clearing attributes.

When writing data to pdf literals, M.pdf\_string(...), M.pdf\_name(...) and M.pdf\_date( $\ldots$ ) may be useful: they produce strings that can be written to the pdf directly. Surrounding <> or () characters or a leading / will be included in the return value. The M.pdf\_date function expects a value of the form yyyy[-mm[-dd]] and returns a date of the form (D:yyyymmdd). The function M.pdf\_string is also available to tex through the macro \pdfstring.

Finally the function M.table\_to\_text(table) may be useful when debugging lua code: it dumps a table as a (lua-readable) string. Cyclic references will spin in into an eternal loop, however.

## <span id="page-31-2"></span>**Miscellaneous helper macros**

On the tex side, \voidbox, \ignore, \spacechar, \unbrace, \firstoftwo and **\secondoftwo** should be self-explanatory and uncontroversial additions. \Ucharcat works as in xetex. For looking ahead, you can use \nextif \token {executed if present} {executed if not} or its siblings \nextifx and \nextifcat. For defining macros with optional arguments, \withoptions[default]{code} will ensure something within square brackets follows code.

Finally, \splitcommalist {code} {list} will apply code to every nonempty item on a comma-separated list. Items of the list will be re-tokenised and have surrounding spaces removed. This macro is fully expandable.

Because of their usefulness and simplicity, these macros have been made available without special characters in their names; I hope you can tolerate their presence. Please let me know if their names clash with something important.